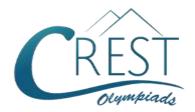

# **CREST Cyber Olympiad (CCO)**

Class 4 (Set - A)

Time Allowed: 1 hour Maximum Marks: 45

- Additional 10 minutes will be allotted to fill up information on the OMR Sheet, before
  the start of the exam.
- Fill in all the mandatory fields clearly on the OMR Sheet.
- There are a total of 35 questions in this booklet comprising 2 sections namely
  the Computer & IT and Achievers' Section consisting of 25 questions (1 mark
  each) & 10 questions (2 marks each) respectively.
- There is no negative marking. The use of a calculator is not permitted.
- There is only ONE correct option to a given question.
- Use **HB Pencil / Ball point pen (Blue / Black) only** for marking the correct choice of answers on the OMR Sheet.
- Rough work is to be done in the space provided in the test booklet. Extra plain sheet may be provided by the school for the rough work.
- The OMR Sheet is to be handed over to the invigilator at the end of the exam.
- No candidate is allowed to carry any textual material, printed or written, bits of paper, any electronic device, digital watches, etc. inside the examination hall.
- The use of unfair means may result in the cancellation of the exam. Any such instances must be reported at +91-98182-94134 or info@crestolympiads.com

#### DO NOT OPEN THIS BOOKLET UNTIL ASKED TO DO SO

#### **FILL IN THE DETAILS**

| Candidate Name | •<br>•   |
|----------------|----------|
| Class:         | Section: |
| CREST ID:      |          |

## **Computers & IT (Each Question is 1 Mark)**

- 1. Which of the following shortcut key is used to restore the window in the Windows operating system?
  - a. Window key + Up Arrow
  - b. Window key + Down Arrow
  - c. Window key + Left Arrow
  - d. Window key + Right Arrow
- Choose the odd one out from the following:

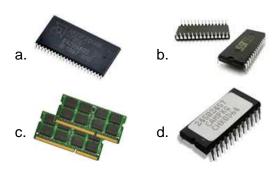

- **3.** Which of the following options is used to divide or format the documents into sections of all sizes in MS Word?
  - a. Section break
  - b. Document break
  - c. Line break
  - d. Format break
- 4. LAN is a computer network that interconnects computers within a limited area such as a residence, school, laboratory, university campus or office building. What does LAN stand for?
  - a. Land Area Network
  - b. Limited Area Network
  - c. Local Area Network
  - d. Load Assessment Network
- 5. Webpages can be written using which of the following computer language?
  - a. COBOL
- b. HTML
- c. MS-DOS
- d. FORTRAN

- **6.** Which of the following are utility software?
  - i. McAfee
  - ii. Norton
  - iii. Windows 8
  - iv. Google Chrome
  - a. i and iib. ii and iiic. iii and ivd. i and iv
- 7. Which of the following is the process of gaining access to a computer by giving correct user identification?
  - a. Process in
- b. Log out
  - c. Log in
- d. Process out
- Complete the following sentence:
   To draw a blue rectangle with green boundary in MS Paint, set \_\_\_\_\_\_.
  - a. colour 1 to blue and colour 2 to green then shape fill with solid colour
  - colour 1 to green to draw the shape and then set colour 1 to blue then fill shape with solid colour
  - c. colour 2 to blue and colour 1 to green then shape fill with solid colour
  - d. it is not possible to draw such shape
- 9. What will you do to draw an oval with no boundary while working on MS Paint?
  - a. Set the shape outline style to solid
  - b. Set the shape outline style to no outline
  - c. Set the shape fill style to no fill
  - d. Set the shape fill style to solid
- 10. Fill in the blank: Unwanted e-mails that automatically comes to your inbox are called \_\_\_\_\_\_
  - a. Spam or Junk
  - b. Spam or Outbox

- c. Flame or Lurk
- d. Lurk or Starred
- 11. Which of the following device is used to convert digital signal into analog signal and vice versa?
  - a. Transformer
- b. Modular
- c. Converter
- d. Modem
- 12. Fill in the blank:

Elegant, Fancy, Normal and Modern are the types of \_\_\_\_\_.

- a. fonts
- b. styles
- c. text patterns
- d. font sizes
- **13.** Identify the type of software with the help of the description given below:
  - 1. It performs specific tasks for an end-user.
  - 2. It is designed to help people perform an activity.
  - Depending on the activity for which it was designed, it can manipulate text, numbers, audio, graphics, and a combination of these elements.
  - a. System Software
  - b. Application Software
  - c. Utility Software
  - d. Operating System Software
- 14. Which of the following type of software is used to perform one special kind of task?
  - a. Application Software
  - b. System Software
  - c. Management Software
  - d. Utility Software
- 15. Identify the device with the help of the description given below:
  An input device that utilizes a light sensitive detector to select objects on a display screen.

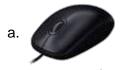

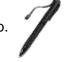

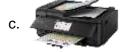

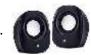

16. Videos and music on a computer can be played with which of the following software?

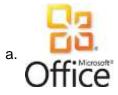

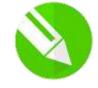

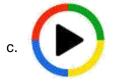

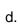

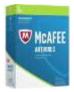

17. Identify the icon shown:

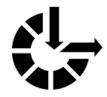

- a. Action Center
- b. Device Manager
- c. Sound
- d. Ease of Access Center
- **18.** When you scroll the mouse over the taskbar icons, a thumbnail preview of the open windows will appear. What is this view called?

a. Snap

b. Peek

c. Flip

d. Shake

- 19. Which of the following steps is correct if you want to insert the stars and banners in your in MS Word document?
  - a. Home tab  $\rightarrow$  Star group  $\rightarrow$  Shapes
  - b. Home tab  $\rightarrow$  Illustrations group  $\rightarrow$  Stars

- c. Insert tab  $\rightarrow$  Illustrations group  $\rightarrow$  Stars
- d. Insert tab → Illustrations group →
   Shapes
- 20. Identify the given device:

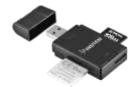

- a. Pen drive
- b. Memory card reader
- c. USB card
- d. Portable hard disk
- 21. The System and Security category allows a person to view and change the computer security settings. Which among the following options is not a subcategory of System and Security in Windows 10?
  - a. Check firewall status
  - b. Allow remote access
  - c. Power options
  - d. Uninstall a program
- 22. Fill in the blank:

\_\_\_\_\_ is a computer device that is also an input device. It is sensitive to pressure; a user interacts with it by touching pictures or words on it.

- a. Touchscreen
- b. Scanner
- c. Joystick
- d. Speaker

23. Identify the networking equipment shown in the given image:

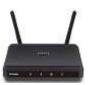

- a. Cable
- b. Router
- c. Server
- d. Node
- **24.** In context to MS Word, complete the following sentence:

The given icon is used to \_\_\_\_\_.

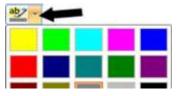

- a. Fill the object with selected colour
- b. Change the font colour
- c. Increase the font size
- d. Highlight the selected text with selected colour
- **25.** Identify the gesture shown in the given figure:

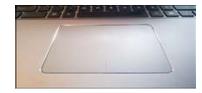

- a. Touch pointers
- b. Motion events
- c. Multitouch gestures
- d. Motion tracker

### **Achievers' Section (Each Question is 2 Marks)**

26. Which of the following statements are true?

Statement 1: Subscript creates small letter above text

Statement 2: Superscript creates small letter below text

Statement 3: Both have the same effect

- a. All the statements are true.
- b. Statement 3 is true and statements1 and 2 are false.
- c. All the statements are false.
- d. Statement 2 is true and statements1 and 3 are false.
- 27. Which option in MS Word can end a current line and lets you to continue the text on another line?

- a. Document break
- b. Line break
- c. Section break
- d. Format break
- 28. Match the following in context to MS Word:

| Column A |           | Column B      |                |  |  |
|----------|-----------|---------------|----------------|--|--|
| a.       | Red line  | i. Contextual |                |  |  |
|          |           |               | spelling error |  |  |
| b.       | Blue line | ii.           | Misspelled     |  |  |
|          |           |               | word           |  |  |
| C.       | Green     | iii.          | Grammatical    |  |  |
|          | line      |               | error          |  |  |

- a. a ii, b iii, c i
- b. a i, b ii, c iii
- c. a-ii, b-i, c-iii
- d. a-iii, b-i, c-ii
- **29.** Identify the machine with the help of the given description:
  - A device whose name is derived from the method of divided differences, a way to interpolate or tabulate functions by using a small set of polynomial coefficients.
  - 2. An automatic mechanical calculator designed to tabulate polynomial functions.
  - It was designed by famous computer pioneer Charles Babbage in the 19th century, and is a calculator designed on the mathematic principle of the method of finite differences.
  - a. Difference engine
  - b. Analytic machine
  - c. ENIAC
  - d. UNIVAC
- 30. Identify the term with the help of the description given below:
  - It is a common interface that enables the communication between devices and a host controller such as a personal computer.

- It is an industry standard that establishes specifications for cables and connectors and protocols for connection, communication and power supply between computers, peripherals and other computers.
- a. Universal supply bus
- b. Universal serial bus
- c. Unique supply bus
- d. Unique serial bus
- 31. How do you correct and review a word document?
  - a. Backstage view > Proofing > PressOK
  - b. Delete the revisions > Retype the document
  - c. References tab > Turn off Spelling and Grammar > save document
  - d. Review tab > Select Track changes>
     Select Accept or Reject changes
- 32. Match the following in context to MS Paint:

|    | Column A | Column B |                  |  |  |
|----|----------|----------|------------------|--|--|
| 1. | Skew     | a.       | Set a particular |  |  |
|    |          |          | width or height  |  |  |
| 2. | Flip     | b.       | Remove the       |  |  |
|    |          |          | unwanted part    |  |  |
|    |          |          | of image         |  |  |
| 3. | Crop     | C.       | Apply a mirror   |  |  |
|    |          |          | effect           |  |  |
| 4. | Resize   | d.       | Change the       |  |  |
|    |          |          | degree of        |  |  |
|    |          |          | geometrical      |  |  |
|    |          |          | figures          |  |  |

- a. 1-c, 2-a, 3-d, 4-b
- b. 1 b, 2 c, 3 a, 4 d
- c. 1 d, 2 c, 3 b, 4 a
- d. 1 d, 2 a, 3 b, 4 c
- 33. Which of the following statements is incorrect regarding computer hardware?

- a. Functionality of a computer depends on RAM capacity.
- b. Computer peripherals are the programmable parts of computer.
- c. A video camera is the most commonly used input device for capturing video data.
- d. Data in hard disk drive is not lost if the power is disconnected.
- **34.** Identify the term with the help of following description:
  - It is a digital distribution service operated and developed by Google.
  - It provides millions of latest Android apps, games, music, movies, TV, books, magazines & more.

- It comes pre-installed on Android devices and can be downloaded on some Chromebooks.
- a. iStore
- b. Google Play
- c. Microsoft Store
- d. Linux market
- **35.** Which is the appropriate option in Windows where deleted items are temporarily stored?
  - a. Homegroup
  - b. Computer
  - c. Recycle Bin
  - d. Control panel

### **Answer Key**

| 1. b  | 2. c  | 3. a  | 4. c  | 5. b  | 6. a  | 7. c  | 8. b  | 9. b  | 10. a |
|-------|-------|-------|-------|-------|-------|-------|-------|-------|-------|
| 11. d | 12. b | 13. b | 14. a | 15. b | 16. c | 17. d | 18. b | 19. d | 20. b |
| 21. d | 22. a | 23. b | 24. d | 25. c | 26. c | 27. b | 28. c | 29. a | 30. b |
| 31 d  | 32 c  | 33 h  | 34 h  | 35 c  |       |       |       |       |       |